# Checkmk #9

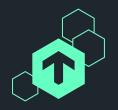

## New in Checkmk 2.2

Check Engine and More

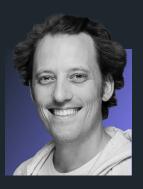

Moritz Kiemer
Software Developer
Checkmk GmbH

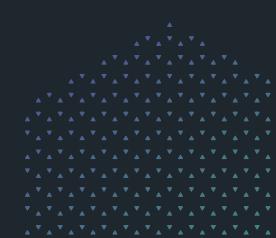

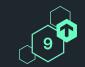

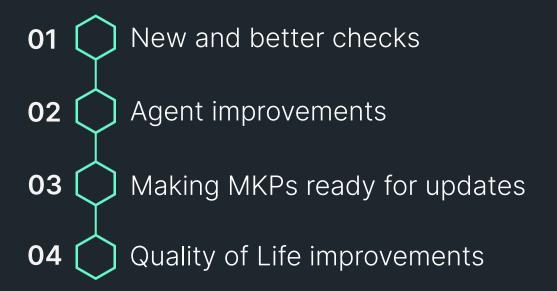

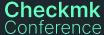

### 150+ new and improved checks

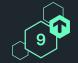

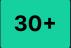

**checks** for new systems

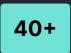

**checks** supporting further systems

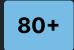

**checks** with additions to metrics, rulesets

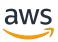

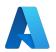

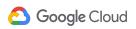

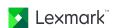

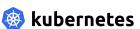

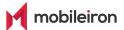

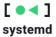

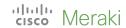

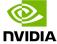

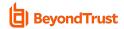

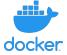

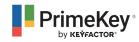

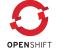

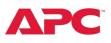

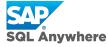

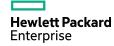

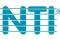

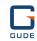

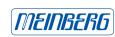

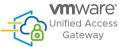

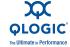

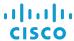

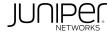

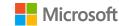

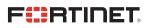

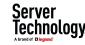

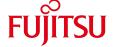

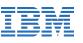

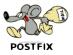

## Introducing Google Cloud Platform monitoring

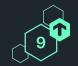

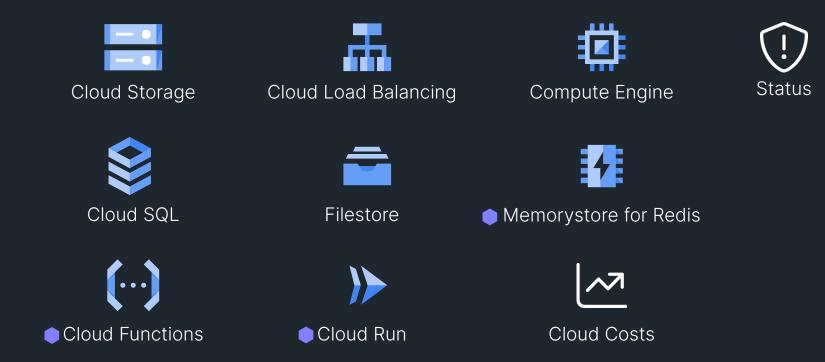

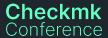

Cloud Edition only

### Nine new Azure integrations ...

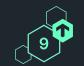

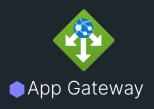

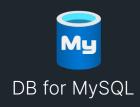

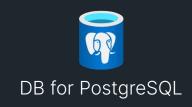

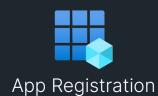

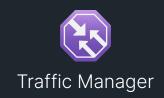

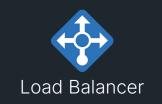

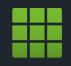

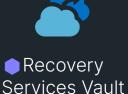

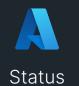

Resource Health

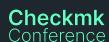

Cloud Edition only

### ... and major redesigns of existing Azure integrations

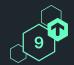

#### **Extended**

- New checks for
  - Virtual Machines (5!)
  - Virtual Network Gateway (4!)

#### Improved / reworked

- Option to (de)select services to be monitored
- Additional host labels cmk/azure/vm:instance
- Simpler VM service state remapping

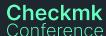

### 7 new AWS integrations and many new regions

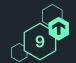

#### New

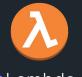

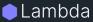

ElastiCache

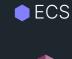

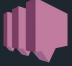

SNS

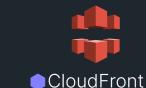

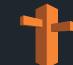

Route53

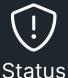

#### **Extended**

- Additional regions: GovCloud, Zurich, Spain, Milan, Jakarta, Hyderabad, Hong Kong, Bahrain, UAE, Cape Town
- EBS: Support for gp3 & io2 volumes

#### Improved / reworked

- Additional host labels cmk/aws/account:<account> cmk/aws/ec2:instance
- EC2: Configurable piggyback names (use private IP DNS name)

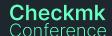

## **Enterprise Edition covers Lift & Shift scenarios**

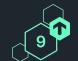

|                     | aws                                                   | <b>a</b>                                          | A                                                                    |
|---------------------|-------------------------------------------------------|---------------------------------------------------|----------------------------------------------------------------------|
| Compute             | ● EC2                                                 | Compute Engine                                    | <ul><li>Virtual Machine</li></ul>                                    |
| Storage &<br>Backup | <ul><li>Elastic Block Storage</li><li>S3</li></ul>    | <ul><li>Cloud Storage</li><li>Filestore</li></ul> | <ul><li>Azure Blob Storage</li><li>Azure Storage Accounts</li></ul>  |
| Database            | <ul><li>RDS</li><li>DynamoDB</li></ul>                | Cloud SQL                                         | <ul><li>DB for PostgreSQL</li><li>DB for MySQL</li></ul>             |
| Load Balancer       | <ul><li>Application ELB</li><li>Network ELB</li></ul> | ● GCP Load Balancer                               | Azure Load Balancer                                                  |
| Management          | <ul><li>Cost and Usage</li><li>Cloud Watch</li></ul>  | <ul><li>Cost</li><li>GCP Health</li></ul>         | <ul><li>Usage Details (cost)</li><li>Azure Resource Health</li></ul> |

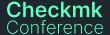

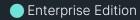

Cloud Edition

#### Cloud Edition covers advanced use cases

Conference

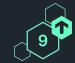

|                         | aws                                                      | <b>ಎ</b>        | A                                                                 |
|-------------------------|----------------------------------------------------------|-----------------|-------------------------------------------------------------------|
| Functions               | Lambda                                                   | Cloud Functions |                                                                   |
| Containers &            | ECS                                                      | Cloud Run       | AKS                                                               |
| Kubernetes              | ● EKS                                                    | ● GKE           | • ANS                                                             |
| Storage                 | S3 Glacier                                               |                 | Recovery Service Vaults                                           |
| Networking              | <ul><li>Route53</li><li>CloudFront</li><li>WAF</li></ul> |                 | <ul><li>Azure VPN Gateway</li><li>Azure Traffic Manager</li></ul> |
| Cache                   | ElastiCache for Redis                                    | Memorystore     |                                                                   |
| App integration         |                                                          |                 | <ul><li>App Gateway</li><li>Azure Web Apps</li></ul>              |
| Notifications           | AWS SNS                                                  |                 |                                                                   |
| User Management Checkmk | ise Edition                                              |                 | Azure AD Connect                                                  |

### New checks and distros for Kubernetes monitoring

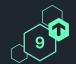

#### **New checks**

- Deployments
- StatefulSets
- DaemonSets
- Namespaces
- ✓ Nodes
- ✓ Pods incl. containers
- Persistent Volume Claims NEW
- CronJobs NEW

#### **Supported container runtimes**

- Docker
- containerd
- ✓ CRI-O NEW

#### **Supported distros**

- ✓ Vanilla
- ✓ Google Kubernetes Engine
- ✓ Azure Kubernetes Services
- ✓ AWS Elastic Kubernetes Service

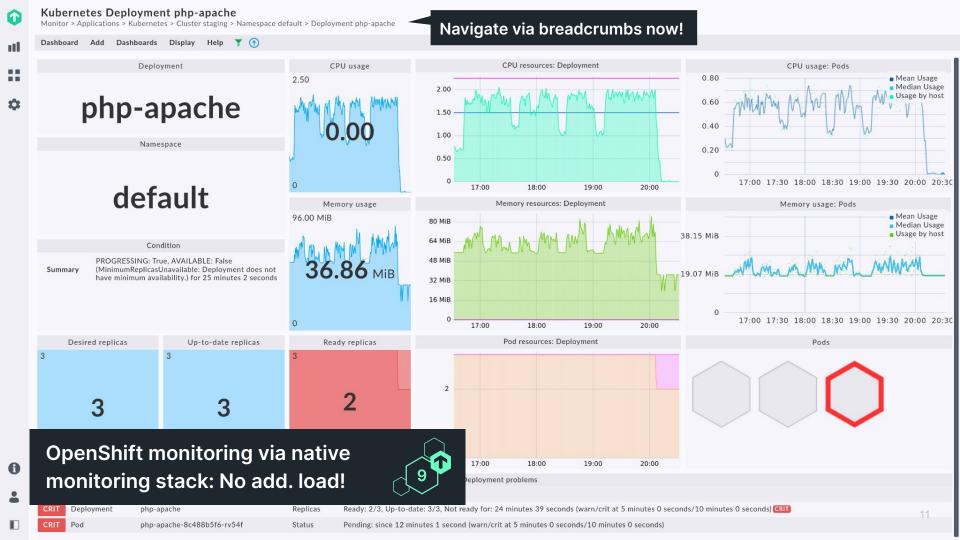

## Mobile device monitoring via Ivanti Neurons MDM

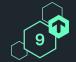

#### Formerly also known as MobileIron Cloud

| Overview                     | CRIT            | Mobileiron source host statistics  Non-compliant devices: 90.91% (warn/crit at 10.00%/20.00%) CRIT, Non-compliant: 20, Total 22 |                 |                                                                                                    |                    |
|------------------------------|-----------------|----------------------------------------------------------------------------------------------------|-----------------|----------------------------------------------------------------------------------------------------|--------------------|
|                              |                 |                                                                                                    |                 |                                                                                                    |                    |
| For each<br>mobile<br>device | android-gandalf |                                                                                                    |                 |                                                                                                    |                    |
|                              | State           | Service                                                                                                    | Icons           | Summary                                                                                                    | Perf-O-Meter       |
|                              | ок              | Uptime                                                                                                    | $\equiv \simeq$ | Up since March 21 2023 19:28:38,<br>Uptime 85 days 21 hours                                                                                             | 8 <mark>6</mark> d |
|                              | CRIT            | Mobileiron versions                                                                                                    | ≡               | OS build version is 232 days old. 2022-10-12 CRIT, Security patch level date is 232 days old: 2022-10-12 CRIT, OS version: 10, Client version 83.0.0.15 |                    |
|                              | CRIT            | Mobileiron compliance                                                                                                    | ≡ <u></u>       | Policy violation count: 2 (warn/crit at 2/3) WARN, Compliance state: False CRIT                                                                         |                    |
|                              | ок              | Filesystem/                                                                                                    | ≡ <u>~</u>      | 27.49% used (17.59 of 64.00 GB, trend 0.00 B / 24 hours                                                                                                 | 27.49%             |

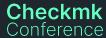

### That's not all! Further new integrations

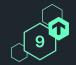

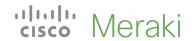

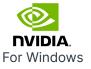

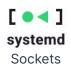

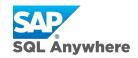

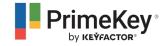

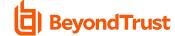

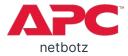

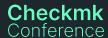

### **Extended various integrations**

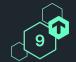

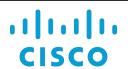

Catalyst 37xx Catalyst 9200 Catalyst 9200L Catalyst 9800-L Catalyst 9800-CL Cisco IP SLA <sup>1)</sup> HyperFlex

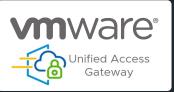

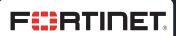

FortiGate 100F FortiGate 501E FortiGate Firewalls <sup>1)</sup> FortiGate AP <sup>1)</sup>

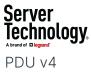

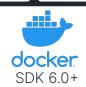

G

GUDE

8801

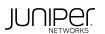

MX2010

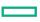

**Hewlett Packard** A10508 Enterprise

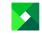

Le×mark™

MX521ade CX923de Optra T612 CX410de Forms Printer 2580 C4150 CX725

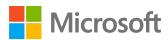

SQL Server 2022 RDS licenses for Windows 2022

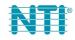

Enviromux 16D Enviromux Micro-T

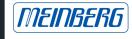

Lantime NTP 1)

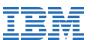

FlashSystem 900

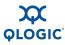

SANbox 5600 FC

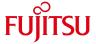

ETERNUS DX600

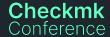

POSTFIX

### 80+ improvements to existing integrations

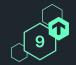

#### **Examples**

More checks

Events & Alerts for Graylog Volume Efficiency for NetApp

More info

VM name now included in vSphere snapshot summary Used provisioned space added to service details for vSphere

Improved rules

Magic factor added for Sansymphony Pool Levels for size of PostgreSQL databases

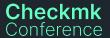

#### Thanks to all pull requests

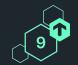

- 14 🤎 Yogibaer75
- 5 🍑 Gurubert
- 5 👋 dirkhub
- 4 **\*** ttrafelet
- 4 🍟 Sven-ruess
- 4 🍟 Bastian-Kuhn
- 3 🍑 NimVek
- 3 🤎 Ma7h1
- 3 🍑 jplitza
- 2 🍟 TomyLobo
- 2 🍟 tgm4883
- 2 🍟 pechsteinma
- 2 🍟 kleinski
- 2 **Cclauss**

Checkmk Conference

- 2 🍟 Agabellini
- 1 🖐 Zeha
- 1 🤲 Y0d0g
- 1 **\*\*** Versa12
- 1 🤲 vafgoettlich
- 1 tmanninger
- 1 🍟 Timdebruijn
- 1 \*\* thomas 1147
- 1 🍟 sva-mh
- 1 🍟 simonmeggle
- 1 🖐 sdx23
- 1 🍟 ronansalmon
- 1 🍟 Rendanic
- 1 🤲 phreaker0

- 1 6 Oguzhan Cicek
- 1 🤎 nedjitef
- 1 🍟 Mweissen13
- 1 moschlar
- 1 🍟 mika
- 1 🍏 Mayrstefan
- 1 **Marho96**
- 1 🤲 marcohald
- 1 🍟 m4c3
- 1 **M**3rlinux
- 1 🍟 LuNie
- 1 \*\* koeniglorenz
- 1 🍑 Jwiederh
- 1 🎳 Jsjhb

- 1 👋 Jay2k1
- 1 🍟 gratuxri
- 1 🍟 gradecke
- 1 🤎 Gpochiscan
- 1 🤲 Gnitset
- 1 🍟 Enucatl
- 1 🍑 Elwood218
- 1 🤎 earl
- 1 🍟 Dennis-Q
- 1 🍟 bsramin
- 1 🤎 Abelcheung

### Checkmk self-monitoring for disk usage

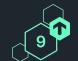

- HW/SW inventory cache
- Monitoring state & history
- Archived events (Event Console)
- Baked agents
- Customizations local/
- Temporary and runtime files
- Graphing data (PNP4Nagios)
- Graphing data (RRDs)
- Logging files

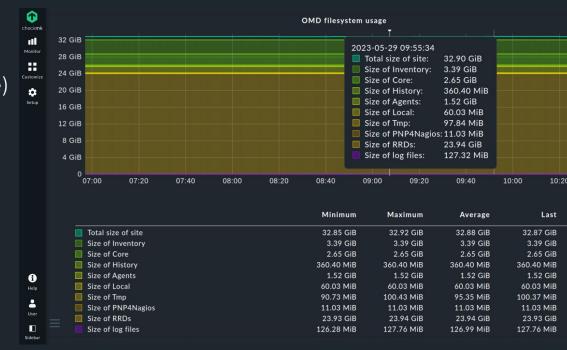

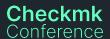

### Improved Checkmk performance monitoring

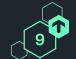

- **RENAMED**
- Active check helper usage:
- **RENAMED**
- Active check latency:
- Checker helper usage:
- Checkmk checker latency:
- Checkmk fetcher latency:
- Fetcher helper usage:
- Forks:
- Host check rate:
- Livestatus connects:
- Livestatus overflows:
- Livestatus requests:
- Livestatus usage:
- Log messages:
- Monitored hosts:
- Monitored services:

- **NEW** Carbon queue usage:
- **NEW** Carbon queue usage rate:
- **NEW** InfluxDB queue usage:
- **NEW** InfluxDB queue usage rate:
- **NEW** RRD queue usage:
- **NEW** RRD queue usage rate:
- **NEW** Rate of bytes sent to the Carbon connection:
- **NEW** Rate of bytes sent to the InfluxDB connection:
- **NEW** Rate of bytes sent to the RRD connection:
- **NEW** Rate of metrics received:
- **NEW** Rate of performance data loss for Carbon:
- **NEW** Rate of performance data loss for InfluxDB:
- **NEW** Rate of performance data loss for RRD:
- **NEW** Rate of performance data received:
  - Service check rate:

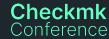

Note: Checkmk helper usage has been removed

### **Extended** Check\_MK Agent service

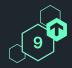

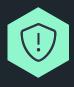

Monitors the validity / expiration of the controllers certificate (used for TLS)

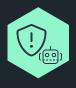

Monitors the validity of the agent updater certificates that the monitored host is configured to trust.

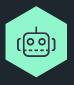

Monitor if host is specifically excluded from agent updates (optional)

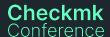

### **Agent improvements**

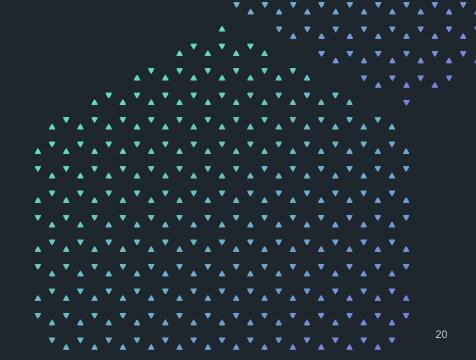

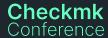

### Password store available for all special agents

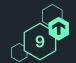

|                                               | a REST API 4.x<br>StoreOnce via REST API 4.x > New rule |          | A REST API 4.x<br>StoreOnce via REST API 4.x > Add | rule: HPE StoreOnce  |
|-----------------------------------------------|---------------------------------------------------------|----------|----------------------------------------------------|----------------------|
| olay Help 🔆 🔇                                 | <b>X</b> ①                                              | <b>②</b> | <b>X</b> ①                                         |                      |
| e special agent for H<br>EST API v4.x or high | PE StoreOnce Appliances instead of th<br>er.            | • нр     | PE StoreOnce Appliances instead o                  | of the normal Checkm |
|                                               |                                                         |          |                                                    |                      |
| REST API 4.x                                  |                                                         |          |                                                    |                      |
|                                               | Username (required)                                     |          | Username (required)                                |                      |
|                                               | Password (required)                                     |          | Password From password store                       | HPE StoreOnce ▼      |
|                                               | SSL certificate verification                            |          | SSL certificate verification                       |                      |

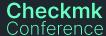

### Password store available for all special agents

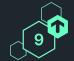

#### Password store added to ...

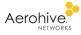

HiveManager + NG

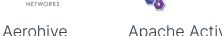

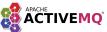

Apache ActiveMQ queues

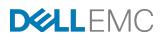

**FMC VNX** 

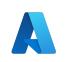

Microsoft Azure

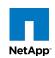

NetApp via WebAPI

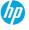

MSA MSA

HP MSA via Web Interface

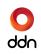

DDN S2A

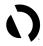

AppDynamics via **REST API** 

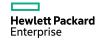

HPF StoreOnce

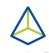

**Nutanix Prism** 

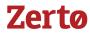

7erto

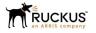

Ruckus Spot

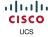

**UCS** Bladecenter

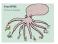

IPMI Sensors via Freeipmi or IPMItool

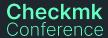

### We continuously strive to unify agent behavior

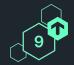

#### **Examples**

- Kill long running async processes: Beyond Linux, Solaris, now also for AIX
- Unified MRPE support (to execute legacy Nagios remote plugins)
  - AIX and FreeBSD now support async MRPE
  - OpenWrt now fully supports MRPE
  - Windows support caching interval for async MRPE
- IBM Tivoli Storage Manager (tsm\_scratch): Windows, now also for Linux

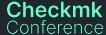

### No more stealing from the monitoring!

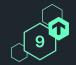

#### Logwatch

**Before:** Sends all messages since last plugin execution.

**Problem:** Execute via HW/SW inventory, service discovery or manually

→ Lost log messages

**Now:** Locally stored 'bundles' with configurable retention period. Checkmk can handle previously seen bundles.

**Trade-offs:** Disk space & network traffic

#### **Checkmk** Conference

#### **HW/SW Inventory**

**Before:** Plugin execution depends on special flag file.

#### **Problem:**

- Debugging / simulation requires changes to the flag file. Intervenes with Checkmk operations!
- Manual execution directly after install also intervenes with Checkmk ops!

#### Now:

check\_mk\_agent --force-inventory

### Making MKPs ready for updates

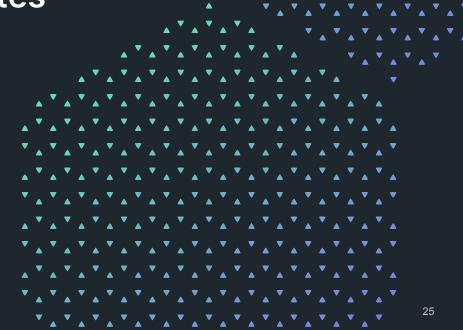

### MKP: Extension packages

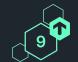

- Enables adding new/modified
  - Checks and agent plug-ins
  - Extensions for the GUI (views, dashboards, columns, icons, etc.).
  - Notification and alert handler scripts
- 500+ on exchange.checkmk.com
- Sometimes directly interact with

Che@pot base ⇒ Incompatibilities Conference

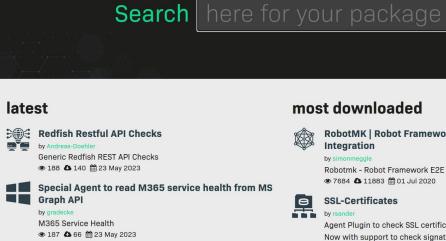

Pure checks

● 1151 ▲ 348 # 21 May 2023

● 306 ▲ 203 # 14 May 2023

Telematikinfrastruktur Konnektor Agent

Special Agent to monitor a TI Konnektor

**Pure Devices** 

#### most downloaded

RobotMK | Robot Framework End2End Test Integration

Robotmk - Robot Framework E2E test integration

● 7684 & 11883 # 01 Jul 2020

#### **SSL-Certificates**

Agent Plugin to check SSL certificates in specified direct Now with support to check signature algorithm Windows

● 13220 ▲ 5885 # 02 Jan 2019

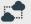

**★** 5.0

#### SIGNL4 - Critical Mobile Alerting

SIGNL4 is a mobile alert notification app for powerful ale alert management and mobile assignment of work items alerting via app push

● 4710 ▲ 4924 A 23 Jan 2020

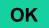

### Before the update (2.0.0)

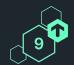

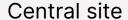

Checkmk 2.0.0

MKP A 1.0

#### Remote site A

Checkmk 2.0.0

MKP A 1.0

#### Remote site B

Checkmk 2.0.0

MKP A 1.0

## During the update $(2.0.0 \rightarrow 2.1.0)$

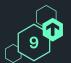

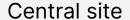

Checkmk 2.0.0

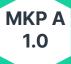

#### Remote site A

Checkmk 2.0.0

**MKP A** 1.0

#### Remote site B

Checkmk 2.1.0

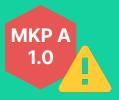

Yes... we should probably fix that.

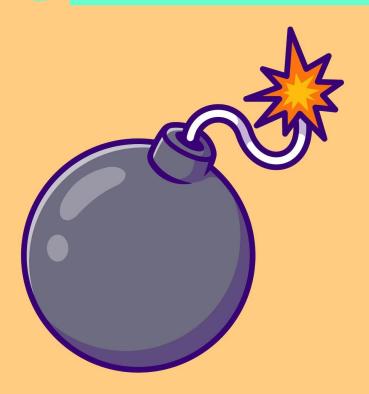

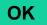

### Before the update (2.1.0)

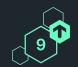

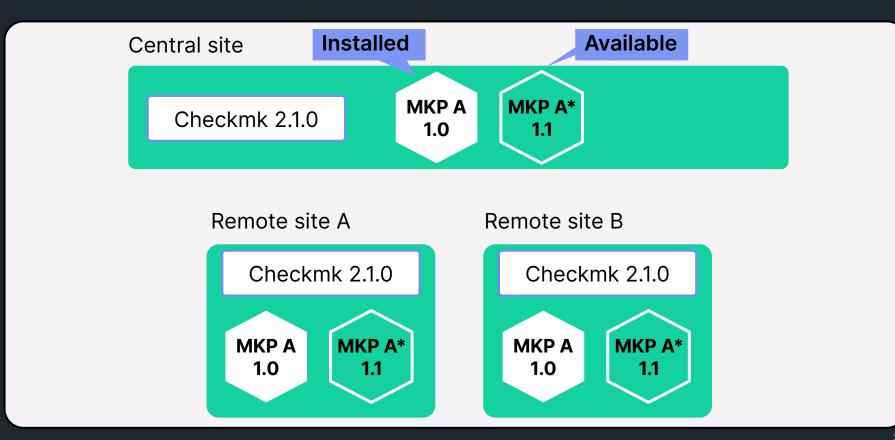

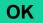

### During the update $(2.1.0 \rightarrow 2.2.0)$

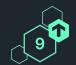

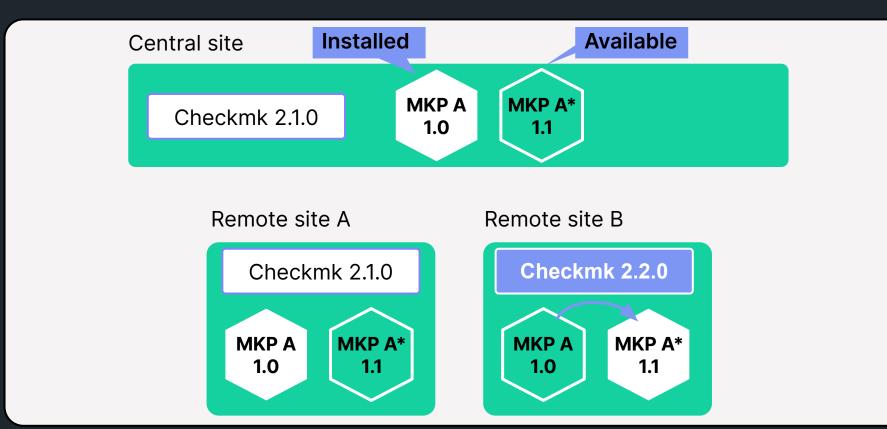

#### To make this possible, we need ...

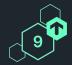

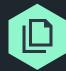

Multiple MKPs handling the same files within a site

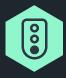

#### **New MKP states:**

Enabled (active on this site), Enabled (inactive on this site), Disabled

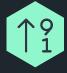

**Sortable versions** to know which to use

→ Semantic Versioning (only for syntactic reasons)

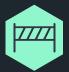

Min and max Checkmk version specified in MKPs

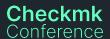

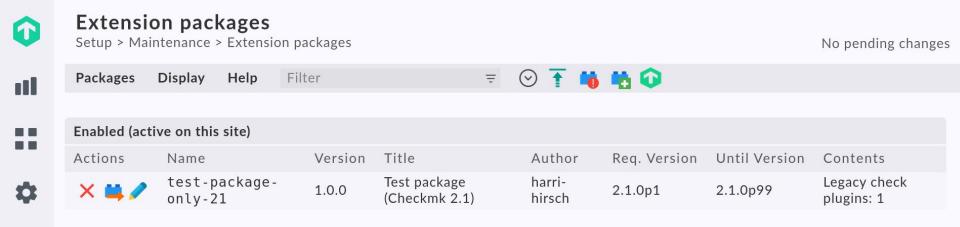

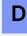

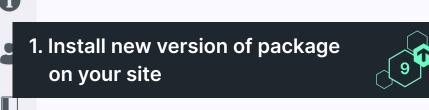

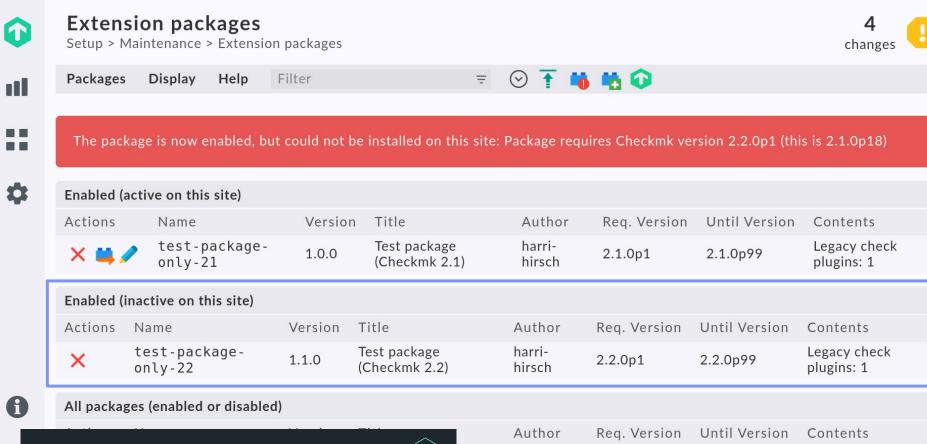

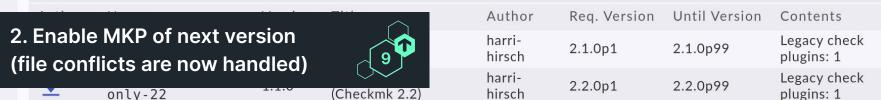

### Compatible package is installed during update

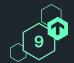

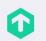

#### **Extension packages**

Setup > Maintenance > Extension packages

changes

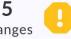

|  | I |  |
|--|---|--|
|  |   |  |

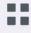

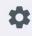

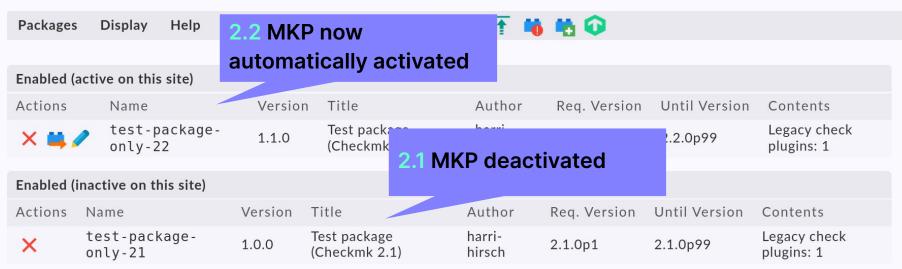

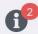

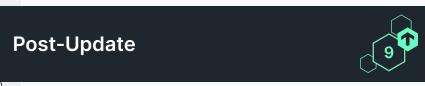

#### Subsequent changes to MKP workflows

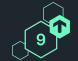

#### Checkmk 2.1 and before

"Upload and install" and hope for the best

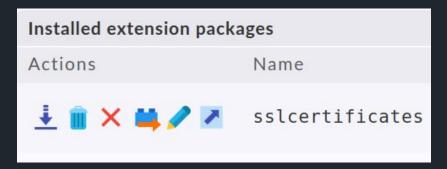

Only 'one' state: installed packages

#### Checkmk 2.2

Uploading & installing now split into two steps

- Upload: always possible, even if not suitable for version or colliding with already installed MKP → Disabled
- Enable / Download / Remove:
   Enabling will fail as previously
   (incompatible, already installed) →
   Enabled (inactive)

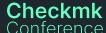

#### **Modernization of MKP CLI**

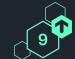

```
Available commands are:
                        Collect unpackaged files into new package NAME
   create NAME
                        Create package file from installed package
   pack NAME
   release NAME
                         Drop installed package NAME, release packaged files
   find
                         Find and display unpackaged files
                        List all installed packages
   list
   list NAME
                        List files of installed package
                    ... List files of uninstalled package file
   list PACK.mkp
   show NAME
                    ... Show information about installed package
                        Show information about uninstalled package file
   show PACK.mkp
                         Install or update package from file PACK.mkp
   install PACK.mkp
   remove NAME
                        Uninstall package NAME
                        Disable package NAME
   disable NAME
                        Enable previously disabled package NAME
   enable NAME
                        Disable outdated packages
   disable-outdated ...
```

```
available commands:
 {find.inspect.show.show-all.files.list.install.add.release.remove.enable.disable.template.package.disa
    find
                        Show information about local files
    inspect
                        Show manifest of an MKP file
    show
                        Show manifest of a stored package
    show-all
                        Show all manifests
    files
                        Show all files beloning to a package
                        Show a table of all known files, including the deployment state
    list
                        This command is deprecated. Please use the 'add' and 'enable' commands.
    install
                        Add an MKP to the collection of managed MKPs
    add
    release
                        Remove the package and leave its contained files as unpackaged files behind.
                        Remove a package from the site
    remove
                        Enable a disabled package
    enable
                        Disable an enabled package
    disable
                        Create a template of a package manifest
    template
    package
                        Create an .mkp file from the provided manifest. You can use the 'template' comma
    disable-outdated
                        Disable MKP packages that are declared to be outdated with the new version. Since
                        MKP packages. For all installed packages, this command compares that version with
                        is disabled.
    update-active
                        Disable MKP packages that are not suitable for this version, and enable others.
```

### MKPs maintainers. It will get better.

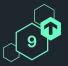

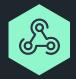

In Checkmk 2.0, we introduced a proper development API for checks. This was not covering all the areas though.

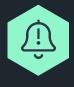

In 2.2, we changed how Checkmk imports stuff. Causing incompatibilities. Moved validation upfront, from runtime to update. Causing more error messages.

In 2.3, the goal is to have development APIs for the entire plug-in development.

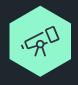

- Metrics plugins. API (incl. Performeter)
- Rulesets API
- Special Agent parameterization

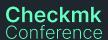

### Quality of Life

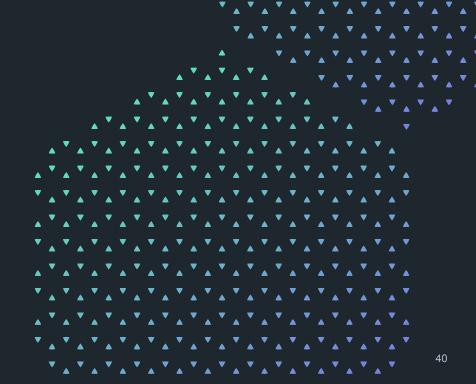

### Pre-flight check for omd update

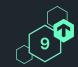

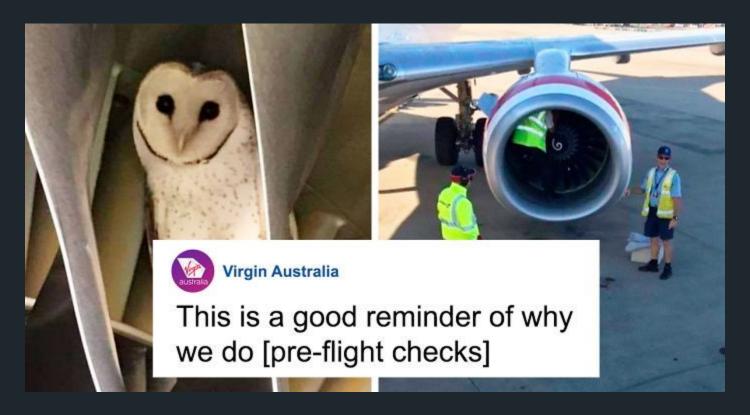

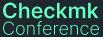

### Pre-flight check for omd update

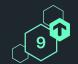

Executing update-pre-hooks script "02\_cmk-update-config"...

### Ever wanted to know if service discovery worked?

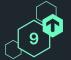

#### Checkmk 2.1 and before

No error message for failing service disco.

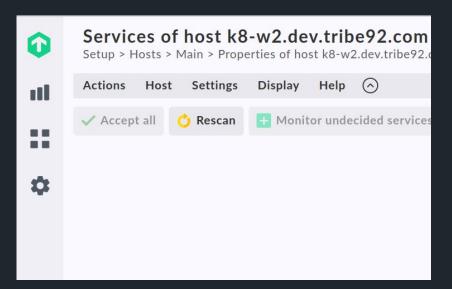

#### Checkmk 2.2

Failing service discovery can now be seen

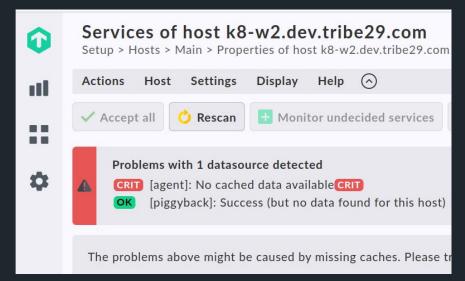

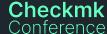

### Service Discovery with multiple datasources

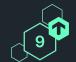

# Service discovery now shows state of each data source

#### Use cases:

- Agent + Piggyback (vSphere, Proxmox, AWS, Azure, GCP, ...): Distinguish between services that are actually vanished and services that are missing as a result of a failed datasource
- Bulk discovery: Don't discover zero services if the datasource failed

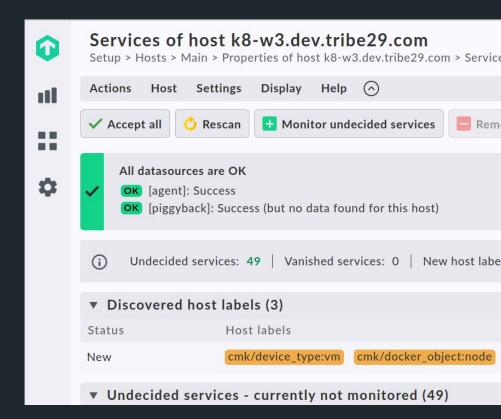

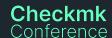

# Thank you! Vielen Dank!

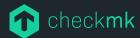

Checkmk GmbH Kellerstraße 27 81667 München Germany

Web — checkmk.com
E-Mail — firstname.name@checkmk.com